# Перегрузка операторов

## **Введение**

Перегрузка операторов (operator overloading) это возможность применять встроенные операторы языка к разным типам, в том числе и пользовательским.

• Перегружаемые операторы В C++17 стандарт разрешает перегружать следующие операторы:

+, -,  $^*,$  /, %, ^, &, |, ~, !, ,, =, <, >, <=, >=, ++, --, <<, >>, ==, !=, &&, ||, +=, -=, /=, %=, ^=, &=, |=, \*=, <<=, >>=, [], (), ->, ->\*, new, new[], delete, delete[].

## унарные, бинарные и n-арные  $(n>2)$

- Унарные операторы это операторы, которые для вычислений требуют одного операнда, который может размещаться справа или слева от самого оператора.
- Бинарные операторы это операторы, которые для вычисления требуют двух операндов.
- п-арные это операторы для вычислений требуют более двух операндов

# суть перегрузки операторов

- Перегрузка оператора означает использование оператора для оперирования объектами классов.
- Перегрузка оператора способ объявления и реализации оператора таким образом, что он обрабатывает объекты конкретных классов или выполняет некоторые другие действия. При перегрузке оператора в классе вызывается соответствующая операторная функция (operator function), которая выполняет действия, которые касаются данного класса.

# Способы реализации операторных  $M$

- внутри класса. В этом случае, операторная функция есть методом класса;
- за пределами класса. В этом случае операторная функция объявляется за пределами класса как «дружественная» (с ключевым словом friend).

• Синтаксис

Тип operator-символ (parameter-list)

Если перегружается бинарный оператор, то parameter\_list содержит один аргумент. Если перегружается унарный оператор, то список аргументов пустой.

• Пример:

bool operator >( point& P)

{……}

## **Перегрузка операторов в унарных операторах**

#### Консоль отладки Microsoft Visual Studio

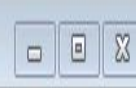

#### $y = 5$  $y = 6$ ÷.

|C:\Users\Pamu\source\repos\перегруска оператаров\Debug\перегруска оператаров.exe (процесс 3004) завершил работу с кодом 0.

Чтобы автоматически закрывать консоль при остановке отладки, включите параметр "<br>Сервис" —>"Параметры" —>"Отладка" —> "Автоматически закрыть консоль при остановк е отладки".

Нажмите любую клавишу, чтобы закрыть это окно:

- class point
- {
- private:
- int  $x, y$ ;
- public:
- point(int  $_x$ , int  $_y$ )
- {
- $X = X$ ;
- $y = y;$
- $\}$
- point()
- {
- $x = y = 0;$
- $\bullet$  }
- void print()
- $\bullet$  {
- cout << "x= " << x << " ;  $y=$  " << y << endl;
- $\qquad \qquad \}$
- void operator  $++()$
- {
- $++x;$
- $++y;$
- }
- };
- int main()
- $\bullet$  {
- point p(7, 5);
- p.print();
- $++p;$
- p.print();

### **Пример : возвращаемое значение из функции оператора**

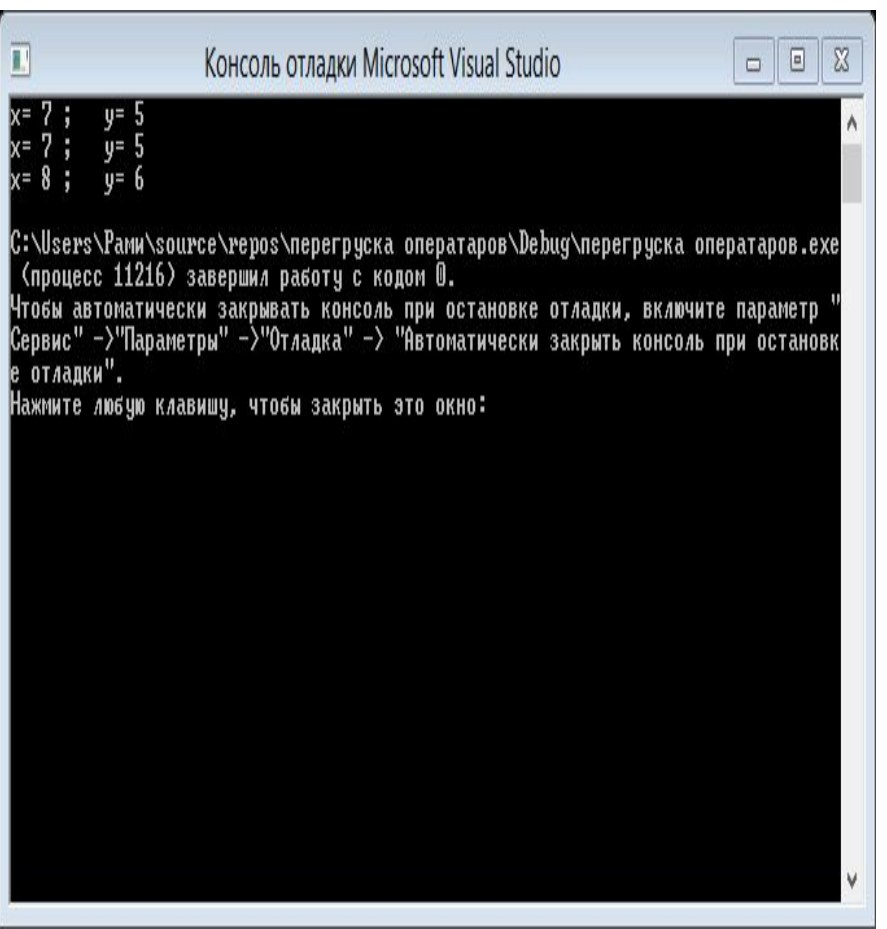

```
class point
private:
  int x, y;
public:
   point(int _x, int _y)
 {
    x = x;y = y;
   }
   point()
 {
    x = y = 0; }
   void print()
 {
    cout << "x=" << x << " ; y=" << y << endl;
   }
    point& operator ++(int)
\overline{\phantom{a}} point pt;
       pt.x=x++;
       pt.y=y++;
       return pt;
 }
};
int main()
   point p(7, 5),p1;
   p.print();
  p1 = p++; p1.print();
   p.print();
```
{

{

#### **перегрузка двоичного оператора**

Консоль отладки Microsoft Visual Studio  $\blacksquare$  $2<sub>n</sub>$  $21$ ::\Users\Pamu\source\repos\neperpycka onepaтapoв\Debug\neperpycka onepaтapoв.exe<br>(процесс 6588) завершил работу с кодом 0. "", "Обы автоматически закрывать консоль при остановке отладки, включите параметр "<br>"Сервис" ->"Параметры" ->"Отладка" -> "Автоматически закрыть консоль при остановке<br>е отладки".

Нажмите любую клавишу, чтобы закрыть это окно:

• point& operator \*(const point& p)

- {
	- point pt;
	- pt. $x = x * p.x;$ 
		- pt.y =  $y * p.y$ ;
	- return pt;
- }

- point& operator +(const point& p)
- {
	- point pt;
	- pt.x=x+p.x;
	- $pt.y=y+p.y;$
	- return pt;
- }
	- };
- int main()
- {
- point p(7, 5), p1(3, 4), p2;
- $p2 = p + p1$ ;
- p2.print();
- $p2 = p * p1;$
- $p2.print()$ ;

#### **Операторы сравнения**

C:\Users\Panu\source\repos\перегруска оператаров\Debug\перегруска оператаров.exe (процесс 7964) завершил работу с кодом 0. Чтобы автоматически закрывать консоль при остановке отладки, включите параметр Сервис" -)"Параметры" -)"Отладка" -) "Автоматически закрыть консоль при остановк е отладки Нажмите любую клавишу, чтобы закрыть это окно:

```
• bool operator ==(const point& pt)
• {
• if (x == pt.x & & y == pt.y)return true;
• else return false;
• }
• bool operator !=(const point pt)
• {
• if (x != pt.x || y != pt.y)return true;
         • else
• return false;
• }
• bool operator >(const point& pt)
• {
• if ((sqrt(x) + sqrt(y)) > (sqrt(pt.x) + sqrt(pt.y)))return true;
         • else 
• return false;
• }
• bool operator <= (const point & pt)
• {
• if ((sqrt(x) + sqrt(y)) \leq (sqrt(ptx) + sqrt(pt.y)))return true;
         • else 
• return false;
\bullet }
• }\;int main()
• {
       • point p(7, 5), p1(3, 4), p2(7,5);
       bool I = (p == p2);cout << l << endl;
• cout << (p \leq p1) << endl;
       \text{cout} \ll (\text{p} > \text{p1}) \ll \text{endl};\text{cout} \ll (\text{p} != \text{p1}) \ll \text{endl};• 
• }
```
### **Оператор** [] **CO [**]

```
class point
{
private:
   int x, y;
public:
   point(int _x, int _y)
\{X = X;y = y;
 }
   point()
\{x = y = 0;
 }
   void print()
\{cout << "x=" << x << " ; y=" << y << endl;
   }
};
```

```
class mass
{
private :
   int size;
   T* array;
public:
  mass(int size)
\{size = size;array = new T[size]; }
   T& operator[](int i)
\{ return array[i];
 }
~mass()
\{ delete[]array;
  }
};
int main()
{
   point p(7, 5), p1(3, 4), p2(3,9);
  mass <point> m (3);
  m[0] = p;m[1] = p1;m[2] = p2;point p4 = m[1];
   p4.print();
}
```
### **Перегрузка оператор ()**

class point

 $\{$ private:

int x, y;

public:

 $\{$ 

}

```
 point(int _x, int _y)
```
 $X = X$ ;  $y = y;$ 

```
 }
```
 point()  $\{$ 

```
x = y = 0;
```
 } void print()

```
\{cout << "x= " << x << " ; y= " << y << endl;
```
}; template <class T>

```
template <class T>
class mass
{
private :
   int size;
   T** array;
public:
   mass(int _size)
 {
     size = size;array = new T*[size];for (int i = 0; i < size; i++)
       array[i] = new T[size]; }
   T& operator()(int i, int j)
\left\{ \right. return array[i][j];
 }
   ~mass()
\{for (int i = 0; i < size; i++)
        delete array[i];
      delete[]array;
 }
};
int main()
{
```

```
 point p(7, 5), p1(3, 4), p2(3,9),p3(1,5);
mass <point> m(2);
m(0,0) = p;m(0,1) = p1;m(1,0) = p2;m(1, 1) = p3;point p4 = m(0,1);
 p4.print();
```

```
}
```
#### **дружественная операторная функция**

class Complex

private:

 $\{$ 

}

{

```
 float real; // вещественная часть
   float imag; // мнимая часть
public:
```
Complex(float real, float imag)

```
real = real;
```
 $imag = |imag;$ 

 // объявление "дружественной" к классу Complex операторной функции

friend Complex operator-(Complex c1, Complex c2);

};

// "дружественная" к классу Complex операторная функция, // реализована за пределами класса, // осуществляет вычитание комплексных чисел Complex operator-(Complex c1, Complex c2)

{

}

Complex c; // создать объект класса Complex

 // вычитание комплексных чисел c.real = c1.real - c2.real;  $c.\text{imag} = c1.\text{imag} - c2.\text{imag}$ ;

return c;

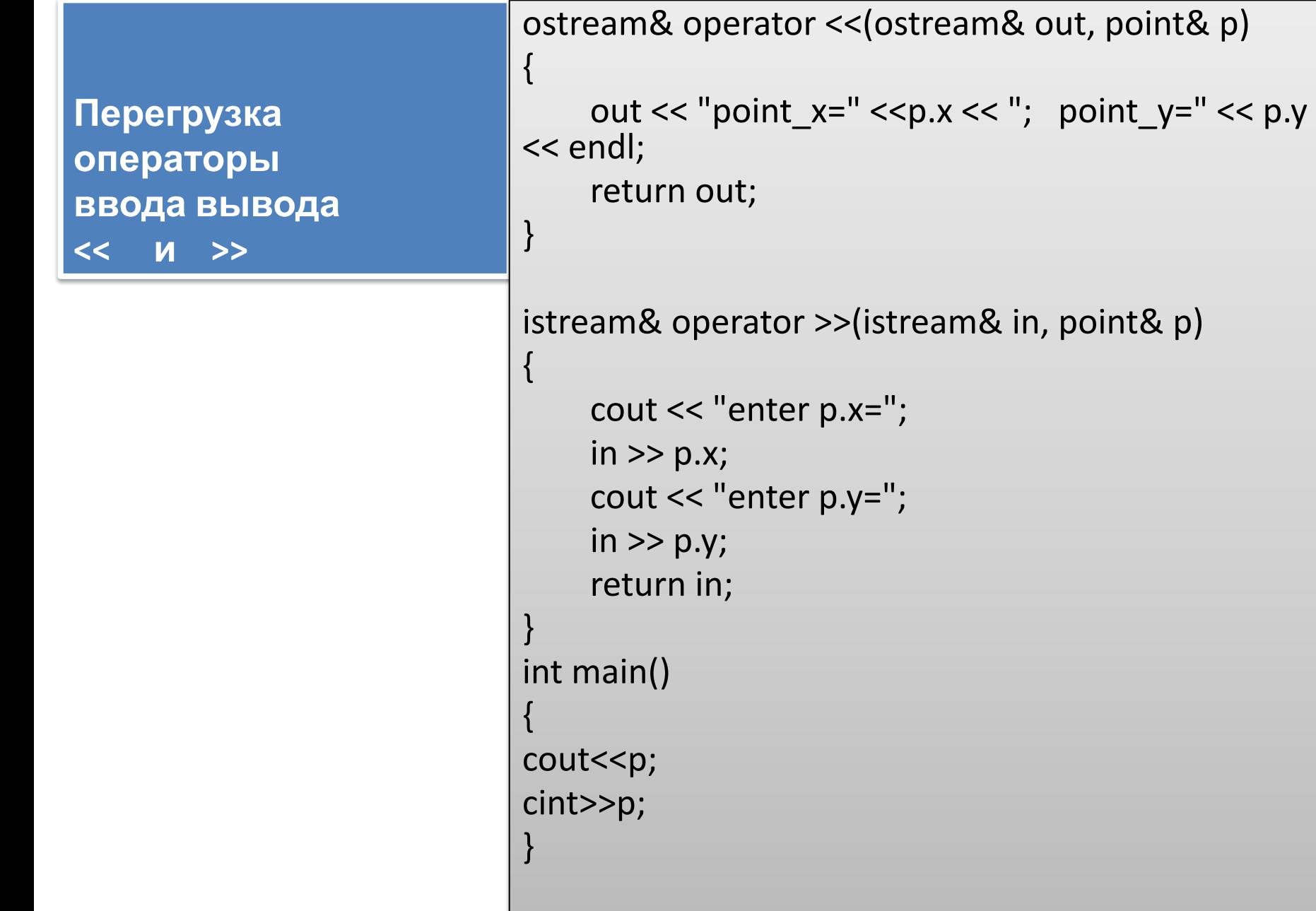

# Перегрузка операторов

**Перегрузка операторов** в программировании — один из способов реализации полиморфизма, заключающийся в возможности одновременного существования в одной области видимости нескольких различных вариантов применения операторов, имеющих одно и то же имя, но различающихся типами параметров, к которым они применяются

Перегрузка операций осуществляется с помощью методов специального вида и подчиняется следующим правилам:

1- **При перегрузке сохраняются количество аргументов, приоритеты**

 **2- операций и правила ассоциаций (справа налево или слева направо), используемые в стандартных типах данных.**

- **3- Для стандартных типов перегружать операции нельзя.**
- **4- Функции-операторы не могут иметь аргументов по умолчанию.**
- **5- Функции-операторы могут наследоваться (за исключением =).**
- **6- Функции-операторы не могут быть статическими.**
- **7- Для одного и того же оператора можно объявить несколько перегруженных операторов - функций. Они должны отличаться по типу и количеству аргументов**.